## **SML Scripts**

*DID YOU KNOW . . . that you can write SML scripts to add customized functions and tools?*

## **What SML Scripts Give You**

- Build customized processing routines for unique needs
- Assemble complete specialized products for general applications
- Bundle scripts together with geodata for special distribution
- Create interactive tools that run from custom icon buttons and toolbars
- Use online documentation and help as you build and test prototypes. • Apply SML techniques to stand-alone scripts, queries, geoformulas, cartoscripts, bundled SML applications, and custom push-button tools.

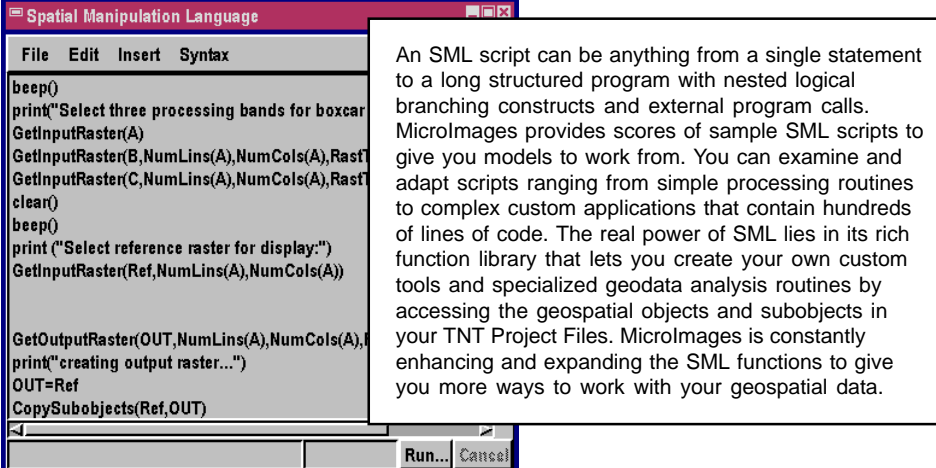

## **How SML Works**

- Use any text editor to create your script (\*.sml).
- Include functions for Project File access, display, user input, database access, and geospatial data analysis.
- Refer to the complete online help for SML functions, syntax, and use.
- Use the Syntax checker and SML Debugger to find and correct problems.
- Run SML scripts in the SML process, or from a custom menu or toolbar.
- Run stand-alone applications bundled with geodata from an icon on your desktop or custom toolbar.
- Add geodata layers dynamically created by SML to a view.
- Apply custom tools by adding push-button icons to the interface.

## *WANT TO KNOW MORE?*

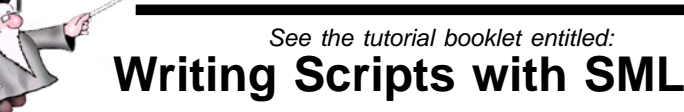

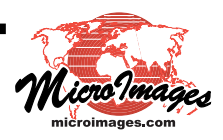